**\_MRSS\_C\_RM\_SRVPH** CLIENT [CLNT (3)] SERVICE PHASE ID [CHAR (2)]

ACTIVE [CHAR (1)]

## SAP ABAP table /MRSS/C\_RM\_SPH\_T {Resource Management Service Phase Text Table}

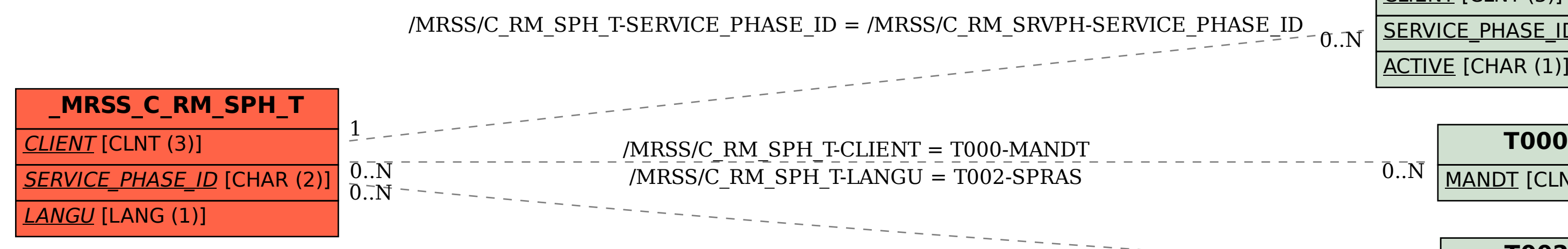

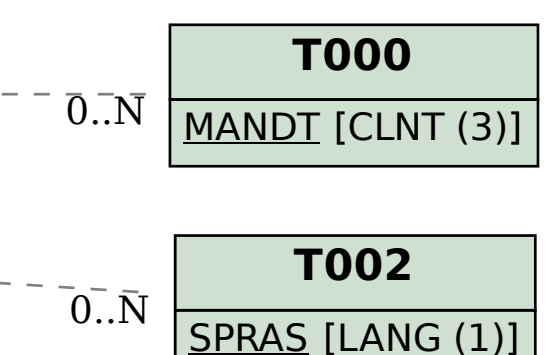